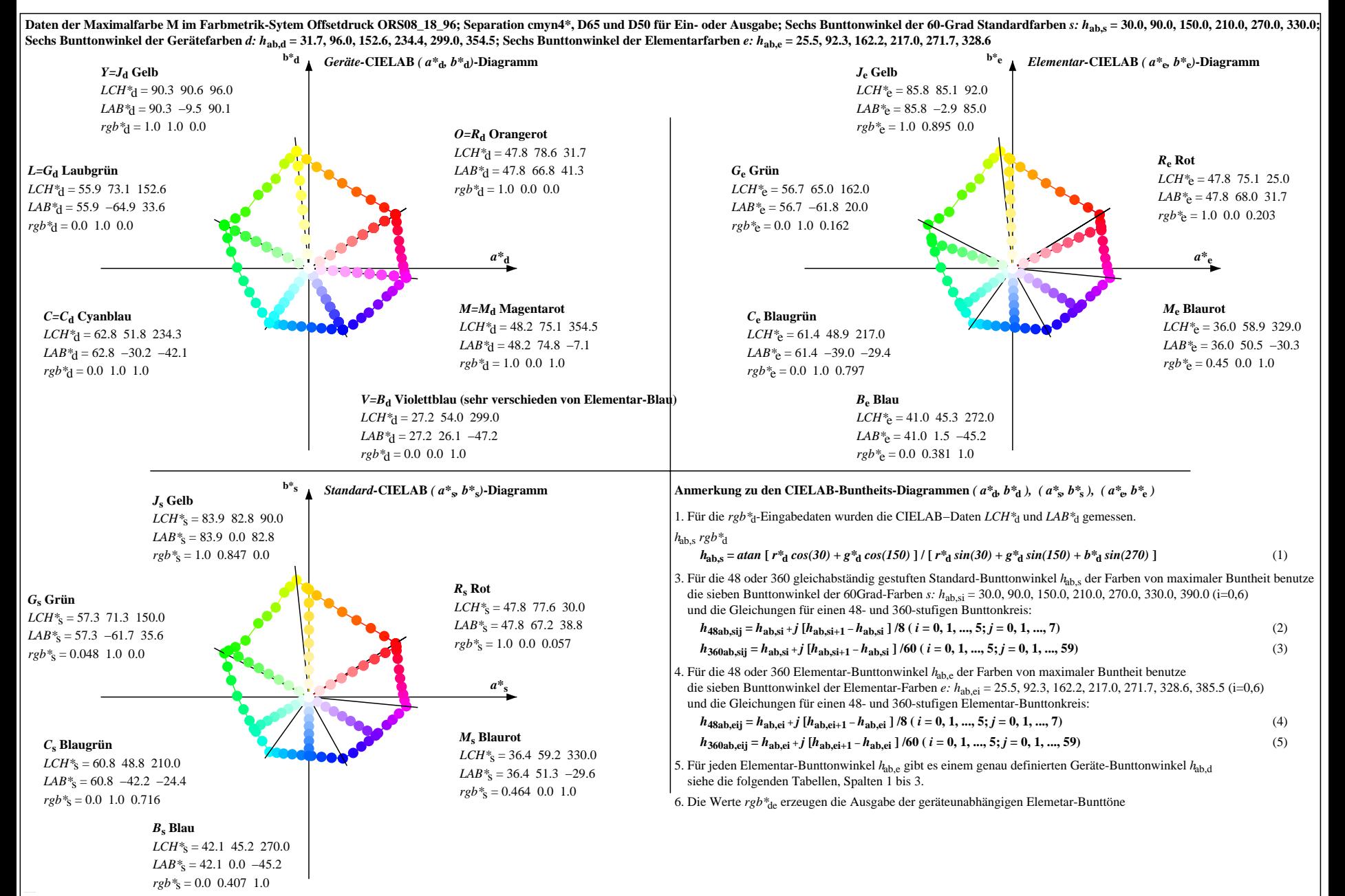

OG360−7N, Seite der Serie 1/20, RX0, D65, XYZnw=3.5, 3.7, 3.9, 86.2, 91.2, 96.1, LAB\*nw=22.6, 0.3, 0.7, 96.5, −0.8, 2.1, nicht adaptiert Ausgabe: Offsetdruck ORS08\_18\_96; Separation cmyn4\*, D65 und D50, Seite 1/20